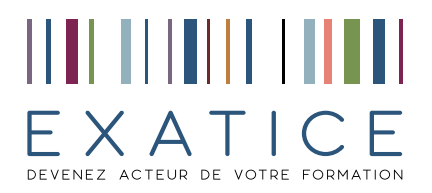

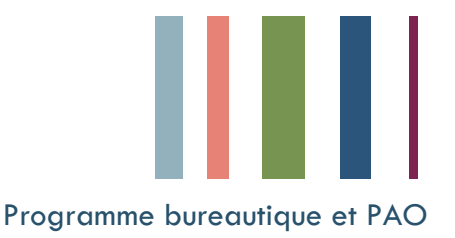

## EXCEL Durée = 0 heures = 0 heures = 0 heures = 0 heures = 0 heures = 0 heures = 0 heures = 0 heures = 0 heures

Maîtrise de l'ordinateur

Maîtrise de Windows

### Prérequi<u>s</u> **and a contract of the contract of the contract of the contract of**  $\left[\text{Initiation}\right]$

Créer un tableau intégrant des formules de calcul, élaborer un graphique, trier & filtrer une base de données, imprimer tableaux & graphiques

#### **[Perfectionnement]**

Maitriser les formules complexes & fonctions avancées, créer des tableaux croisés dynamiques, utiliser les outils d'analyse de données, créer des macros enregistrables

# **DETAIL DE LA FORMATION**

- 1 . **Notions de base 5 . Fonctionnalités de Bases de Données** Gestion des feuilles de calcul déplacement et de sélection Premières fonctions (Somme, Moyenne, Max, Min...) Trier et filtrer une base de données Copies de formules L'outil « Convertir » Notion de référence absolue  $\vert$  Séries de données, listes incrémentées
- **2** . Formules, Outils & Astuces Mode plan Mise en forme conditionnelle RECHERCHE V Condition simple : Fonction SI **6 . Analyse des données** Nommer les plages de cellules les antiques de synthèse différentes options de synthèse Outils d'audit de formules and an extreme and affichage en pourcentage
- **3 . Mise en page & Impression** Champs En-têtes et pieds de page Extraction de données Réduire/Agrandir l'échelle d'impression aux antiques des données Modifier l'ordre des pages dans les grands tableaux Fonctions Texte (REMPLACER, CONCATENER...)

**4 . Les graphiques** Fonctions conditionnelles Création de graphiques et al. et al. et al. et al. et al. et al. et al. et al. et al. et al. et al. et al. et a Mise en forme et personnalisation and a control of the Outil Valeur Cible Modifier les séries de données **8 . Export & Liaisons** Graphiques à 2 et 4 axes de la contraste de la contraste de la Liens hypertextes

- Environnement : Classeur, Feuilles, Cellules Faciliter la consultation : Figer les volets Raccourcis de Mise en forme des tableaux et données La validation des données (listes déroulantes) Calcul de pourcentage Calculs de Sous-totaux La fonction NB et ses déclinaisons **T**ableaux **C**roisés **D**ynamiques : Notions de base Répéter les lignes de titres **7 . Formules complexes & Outils d'analyse de données** Le mode Aperçu des sauts de page Fonctions Date (DATEDIF, NB.JOURS.OUVRES, ...) & HEURE Sélection des données (Si imbriqués, ET, OU, NB.SI, SOMME.SI, SOMMEPROD, ...) Les différents types de graphiques Solveur et gestionnaire de scénarios
	- Thèmes & Modèles Export vers PDF, e-mail & pages Web Conversion de fichiers Partage et protection des Classeurs

Macro enregistrable

EXATICE 94 rue St Lazare 75 009 PARIS tel 01 53 16 33 53

SARL au capital de 42 000€ SIRET 498 994 078 000 42 TVA intracommunautaire FR 64 498 994 078 N° d'agrément de centre de formation 11 75 49451 75